# **Estudo do conversor** *Boost* **para correção do fator de potência em fontes chaveadas**

Fernando Cardoso Melo<sup>1</sup>, Luiz Carlos Gomes de Freitas<sup>2</sup> e Gustavo Malagoli Buiatti<sup>3</sup>

<sup>1</sup>Estudante do Curso de Bacharelado em Engenharia Elétrica com ênfase em Sistemas de Energia Elétrica, na Universidade Federal de Uberlândia.

<sup>2</sup>Professor da Faculdade de Engenharia Elétrica da Universidade Federal de Uberlândia. 3 Professor CAPES/Universidade Federal de Uberlândia

# **Resumo**

Este artigo apresenta um estudo do conversor *Boost* para a correção de fator de potência, com o intuito de desenvolver conversores eletrônicos que drenem correntes senoidais da rede CA de alimentação respeitando os limites de distorção harmônica de corrente, impostos por normas internacionais. Neste trabalho, uma análise completa do conversor *Boost* operando com uma técnica de controle capaz de mitigar o conteúdo harmônico de corrente e proporcionar alto fator de potência é apresentada. Adicionalmente, será apresentada a função de transferência do conversor *Boost* e do compensador PI de segunda ordem ajustado para o modelo matemático desenvolvido.

*Palavras-chave*: Compensador PI, Conversor *Boost*, Correção do Fator de Potência, Função de Transferência Fontes Chaveadas.

\_\_\_\_\_\_\_\_\_\_\_\_\_\_\_\_\_\_\_\_\_\_\_\_\_\_\_\_\_\_\_\_\_\_\_\_\_\_\_\_\_\_\_\_\_\_\_\_\_\_\_\_\_\_\_\_\_\_\_\_\_\_\_\_\_\_\_\_\_\_

# **Abstract**

This paper presents an analysis of the power factor correction, in order to develop electronic converters which distort the least possible the input current, attending to present standards of power quality. In this paper, a full analysis of the Boost converter operating with a control technique capable of mitigating the harmonic content and providing high power factor is presented. Additionally, it will be presented the transfer function of the Boost converter and second order PI compensator model adjusted for power factor correction control.

*Keywords*: Boost Converter; PFC; PI Compensator; Switched-Mode Power Supplies; Transfer Function.

# **Introdução**

Com a evolução dos estudos na área da Eletrônica de Potência viabilizou-se o projeto de dispositivos compactos e eficientes. Porém, essas cargas são não lineares, apresentando um retificador no estágio de entrada que realiza a conversão da corrente alternada (CA) para corrente contínua (CC), sendo este o maior responsável pelas distorções harmônicas de corrente na rede elétrica. Tais distorções causam alguns problemas na rede de alimentação como, por exemplo, a distorção de tensão, aquecimento, possíveis ruídos, e redução da capacidade de transmissão de energia (GARCÍA, 2003). Para se evitar esses problemas, atender às novas normatizações (IEC61300-3-2, 1995), aumentar a eficiência dos conversores CA-CC e reduzir o consumo de energia, utilizam-se técnicas de correção de fator de potência em fontes chaveadas.

O conversor *Boost* conhecido como *step-up*, tem tensão de saída maior que a tensão de entrada e é comumente utilizado como um pré-regulador de fator de potência por ser um conversor relativamente simples, constituído por uma chave semicondutora, um diodo de roda livre, um indutor e um capacitor. O valor da indutância de L, associado à carga do conversor, influencia na determinação do modo de condução, podendo ser crítico, contínuo ou descontínuo, sendo que, neste trabalho, será utilizado o modo de condução contínuo evitando grandes esforços de corrente nos dispositivos semicondutores. O valor da capacitância de saída afetará na ondulação de  $V_0$ , ou seja, no *ripple*.

A técnica de correção do fator de potência (PFC - Power Factor Correction) em alta frequência faz com que o conversor tenha um comportamento de uma resistência, levando a um fator de potência unitário, cuja definição clássica é o cosseno do ângulo de fase entre a tensão e a corrente, próximo da unidade. Efetivamente, o fator de potência não será igual a um, já que a própria tensão de alimentação não é puramente senoidal, devido às distorções já existentes na rede da concessionária. Dessa forma, é possível obter reduzidas taxas de distorções harmônicas na corrente de entrada do conversor (THD<sub>I</sub>), de forma a obedecer à norma da IEC 61000-3-2 (BASU, 2004), (IEC 61000-3-2, 1995).

Para atingir tal objetivo, estudou-se a técnica de correção de fator de potência por pico de corrente (TENTI, 1999), cujo compensador PI de segunda ordem foi

modelado matematicamente e projetado utilizando-se a ferramenta *Sisotool* do *software MATLAB®*, juntamente com a função de transferência do conversor *Boost* (TEXAS INSTRUMENTS, 2009).

Outra técnica para o PFC é pela corrente média, que pode ser efetuada pelo CI UC3854 (TODD, 1999), o qual realiza o monitoramento da corrente através de um sinal de referência, apresentando frequência de chaveamento constante, garantindo elevado fator de potência, efetuando a compensação do erro amplificado de corrente e tensão.

A técnica de controle por pico de corrente proposta no presente artigo é ilustrada na Figura 1.

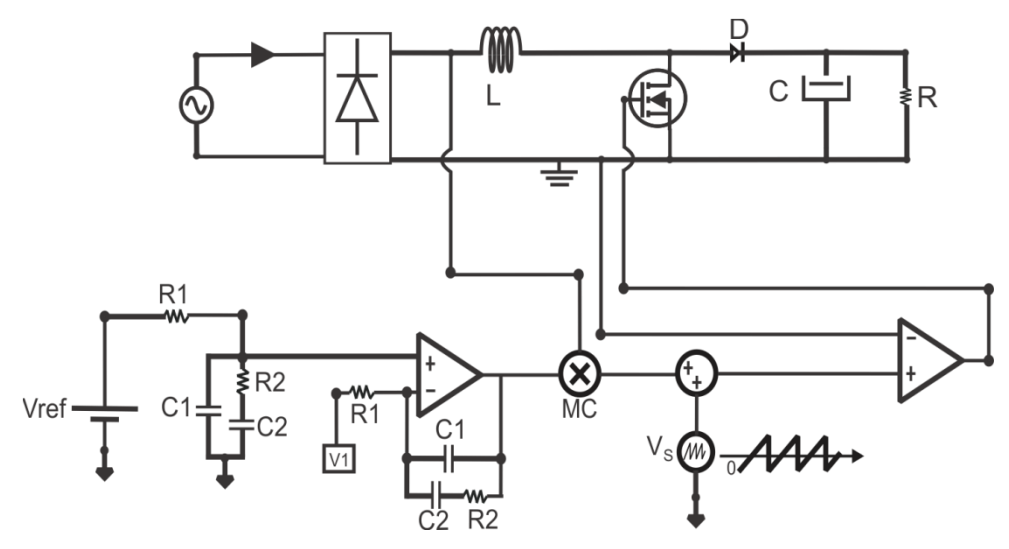

**Figura 1** – Circuito do conversor *Boost* proposto para correção do fator de potência.

Pela Figura 1, observa-se que não existe a compensação de ruídos provenientes da malha de corrente, sendo uma desvantagem em relação ao CI UC3854, já que esses ruídos podem interferir na obtenção de resultados satisfatórios. Porém, verifica-se que esse modelo proposto é uma maneira simples de se controlar o fator de potência, sendo a parte mais complexa o ajuste do compensador de forma que se obtenha tanto controle de tensão de saída do conversor quanto um sinal de corrente de entrada senoidal.

# **Metodologia**

Para o desenvolvimento desse trabalho, foram efetuados pesquisas e estudo sobre o que existe de mais recente a respeito do tema em questão, projeto do conversor *Boost* e levantamento da função de transferência do mesmo, desprezando-se as perdas. Além disso, efetuou-se o equacionamento do compensador PI de segunda ordem, utilizado no controle do conversor *Boost* PFC por pico de corrente. Simulação do

conversor *Boost* através do controle por pico de corrente, regulando-se tensão de saída e efetuando-se a correção do fator de potência. Será utilizada a topologia do compensador PI de segunda ordem, com dois pólos e um zero, sendo ajustados no *Sisotool* que é uma ferramenta do *software MATLAB*® . Simulação do modelo completo do circuito integrado UC3854 disponível no software de simulação *PSIM®* .

# **Objetivo**

O objetivo deste trabalho é analisar estratégias de controle para um conversor *Boost* que terá função de pré-regulação de fator de potência em fontes chaveadas. Dessa forma, serão estudadas tanto a técnica por corrente de pico quanto por corrente média, a qual será aplicada no modelo completo do circuito integrado UC3854 no software de simulação *PSIM*® . Assim, tem-se o intuito de projetar um conversor eletrônico com fator de potência próximo da unidade e baixas distorções harmônicas.

# **Resultados e Discussões**

O método de controle de PFC por pico de corrente possui um amplificador de erro da tensão de saída do conversor *Boost*, assim como o compensador PI de segunda ordem, o qual irá filtrar ruídos acima da frequência de corte. O sinal resultante será multiplicado por uma tensão senoidal retificada, a qual será o sinal de referência. A referência será somada a um dente de serra na frequência de chaveamento do MOSFET igual a 100 kHz, fazendo com que o sinal de saída tenha uma amplitude de tensão maior, dependendo-se da amplitude do dente de serra (TENTI, 1999) de acordo com a Figura 1.

Esse sinal será comparado com outro proveniente de um sensor de corrente, com o ganho ajustado para a mesma amplitude de tensão resultante da soma com o dente de serra. O sensor de corrente está instalado entre o retificador e a chave. Dessa forma, serão gerados pulsos que serão enviados para a chave do conversor, determinando-se o tempo em que a mesma se fechará e abrirá, o qual dependerá da razão cíclica.

Para efeitos de comparação com o controle proposto, estudou-se, também, o controle por corrente média que é obtido pelo CI UC3854, tendo resultados de simulação apresentados na Seção V. Essa técnica também permite uma forma de onda senoidal na entrada do conversor *Boost*, sendo que o sensor de corrente capta a corrente no indutor e a mesma é filtrada por um amplificador de erro, tendo como saída, a modulação da largura de pulso *PWM* com frequência fixa. Desse modo, a malha de corrente tende a minimizar o erro entre a corrente média de entrada e sua referência, sendo que esta é obtida do mesmo modo que o controle pelo pico de corrente (TENTI, 1999).

Como vantagem, tem-se que o controle é menos sensível aos ruídos provenientes da comutação e uma desvantagem é a necessidade de se ter a compensação do erro de corrente, o qual deve assumir os diferentes pontos de operação durante um ciclo da corrente de entrada. As especificações de projeto do circuito de potência do conversor *Boost* estão apresentadas na Tabela 1.

| Parâmetros de projeto                                  | <b>Valores Utilizados</b> |
|--------------------------------------------------------|---------------------------|
| Tensão Média de Saída V <sub>o</sub>                   | 300 V                     |
| Potência Total de Saída                                | 800 W                     |
| Tensão de Entrada $V_{IN(rms)}$                        | 127 V                     |
| Frequência de chaveamento                              | $100$ kHz                 |
| Ondulação na corrente do indutor                       | 15 %                      |
| "Ripple" máximo da tensão de saída $\Delta V_{O(max)}$ | 1 %                       |
| Razão Cíclica "D"                                      | 0.4                       |
| Tensão mínima de entrada VAC <sub>mín</sub>            | 114,3 V                   |
| Tensão máxima de entrada VACmáx                        | 139,7 V                   |

**Tabela 1 –** Especificações do Conversor *Boost*.

Com base nas especificações da Tabela 1, efetuou-se o projeto do indutor e do capacitor do conversor *Boost* (MELO, 1996). Assim, os parâmetros a serem utilizados para a simulação do circuito de potência estão mostrados na Tabela 2.

| Componentes do Circuito de Potência | <b>Valores Nominais</b> |
|-------------------------------------|-------------------------|
| Indutor L                           | $500 \mu H$             |
| Capacitor C                         | $1200 \mu F$            |
| Interruptor                         | <b>MOSFET IRFP 460</b>  |
| Resistência Carga Nominal           | $112,5 \Omega$          |
| Diodo de Potência                   | <b>HFA15TB60</b>        |

**Tabela 2 –** Componentes do Circuito de Potência.

O levantamento da função de transferência do conversor *Boost* será importante para que se avalie o comportamento do mesmo no domínio da frequência.

A técnica mais comum para se efetuar a modelagem da função de transferência de conversores de Eletrônica de Potência é pelo método do espaço de estados médio (TEXAS INSTRUMENTS, 2009), (ORELLANA-LAFUENTE, 2010), o qual pode resultar na função de transferência do conversor em malha aberta  $G_{dv}(s)$ , que é a relação entre a tensão de saída e a razão cíclica. Desconsiderando-se as perdas no capacitor de saída C e no indutor L e adicionando-se os parâmetros do conversor *Boost* em  $G_{dv}(s)$ , tem-se a função de transferência dada pela equação (1):

$$
G_{dv}(s) = \frac{\Delta V_o(s)}{\Delta D} \tag{1}
$$

Onde:

∆V<sub>O</sub> - Variação da Tensão de Saída V<sub>O</sub>.

∆D - Variação da Razão Cíclica D.

A função de transferência  $G_{dv}(s)$  modelada também pode ser escrita pela equação (2):

$$
G_{dv}(s) = \frac{-500 \left(\frac{s}{81000} - 1\right)}{1 + \frac{s}{81000} + \frac{s^2}{6.10^5}}
$$
 (2)

Observa-se pela equação (2) que o conversor *Boost* apresenta um zero no semiplano direito, o qual faz o sistema em malha aberta se tornar naturalmente instável, e dois pólos complexos conjugados no semiplano esquerdo.

O compensador PI a ser utilizado possui dois pólos e um zero. O pólo que estiver na origem é um integrador puro e será empregado para reduzir o erro estático da tensão de saída e o outro pólo compensará o zero criado pela resistência série do capacitor de saída do conversor (BARBI, 2001). A topologia a ser modelada está ilustrada na Figura 2.

A Figura 2 mostra o esquemático de um amplificador diferencial e deve-se considerar que as impedâncias  $Z_1$  e  $Z_2$  destacadas sejam as mesmas, tanto para o sinal da realimentação negativa do amplificador operacional diferencial, quanto para o sinal que está somado à tensão de referência  $V_{ref.}$  As impedâncias  $Z_1$  e  $Z_2$  ligadas na realimentação positiva tem como função a compensação de erros de  $V_{ref}$ , assim como é feita com a tensão V<sup>1</sup> que é a tensão de saída do conversor *Boost*. A tensão de saída do compensador PI será um sinal de erro, a ser enviado ao multiplicador da tensão de entrada retificada. Assim, tem-se uma referência da tensão de entrada multiplicada com o erro da tensão de saída.

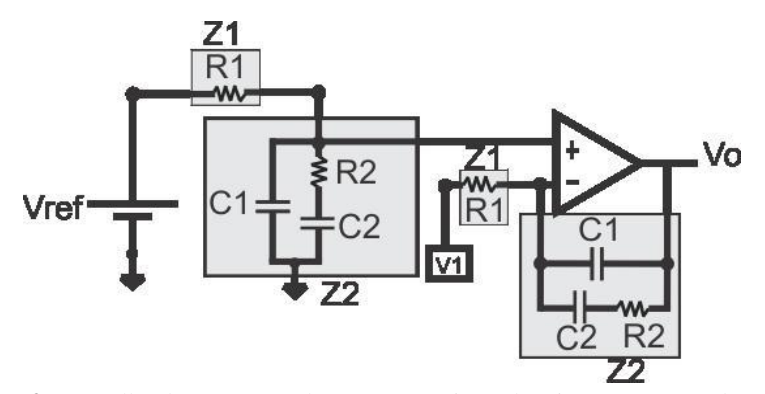

**Figura**  $2$  – Detalhe do compensador PI com as impedâncias  $Z_1$  e  $Z_2$  em destaque.

A tensão de saída do compensador PI é expressa pela equação (3):

$$
V_o(s) = \frac{\left(s + \frac{1}{C_2 R_2}\right)}{\left[s \left(s + \frac{1}{R_2 C_2} + \frac{1}{R_2 C_1}\right)\right]} \cdot \frac{1}{R_1 C_1} V_{\text{error}}
$$
(3)

Através da equação (3), é possível obter a função de transferência do compensador ilustrada pela equação (4).

$$
C(s) = \frac{\left(s + \frac{1}{C_2 R_2}\right)}{\left[s \left(s + \frac{1}{R_2 C_2} + \frac{1}{R_2 C_1}\right)\right]} \cdot \frac{1}{R_1 C_1} \tag{4}
$$

Considerando-se que, se os valores de  $R_2$  e  $C_2$  forem constantes, quanto menor o valor de C1, maior será o valor da frequência do pólo, o qual será maior que o zero do compensador. Dessa maneira, o pólo estará distante do zero, sendo uma condição para se garantir uma alta estabilidade do sistema. Pode-se mencionar, também, que  $R_2$  e  $C_2$ determinam a distância em que o zero estará em relação ao integrador puro do compensador. O ganho é determinado por  $R_1$  e  $C_1$ , sendo que  $R_1$  deve ser maior que  $C_1$ .

Assim, as equações (1) e (4), foram inseridas na ferramenta *Sisotool* do *software MATLAB*® , tornando-se possível ajustar as frequências do zero e dos pólos, os quais farão com que o sistema C-G (Compensador-Planta) se torne estável e apresente um tempo de resposta reduzido. O resultado dessa modelagem pode ser escrito pela equação (5):

$$
C(s) = \frac{(s + 754)}{[s.(s + 3.10^5)]} .3,3.10^6
$$
 (5)

Dessa maneira, adotando-se R<sub>2</sub> igual a 10 kΩ, obtém-se os valores de R<sub>1</sub>, C<sub>1</sub> e C<sup>2</sup> através da comparação entre as equações (5) e (4), de acordo com a Tabela 3.

| Componentes do Compensador PI | <b>Valores Utilizados</b> |
|-------------------------------|---------------------------|
|                               | 1 kQ                      |
|                               | $10 \text{ k}\Omega$      |
|                               | 330 pF                    |
|                               | $130 \text{ nF}$          |

**Tabela 3 –** Componentes do Compensador PI.

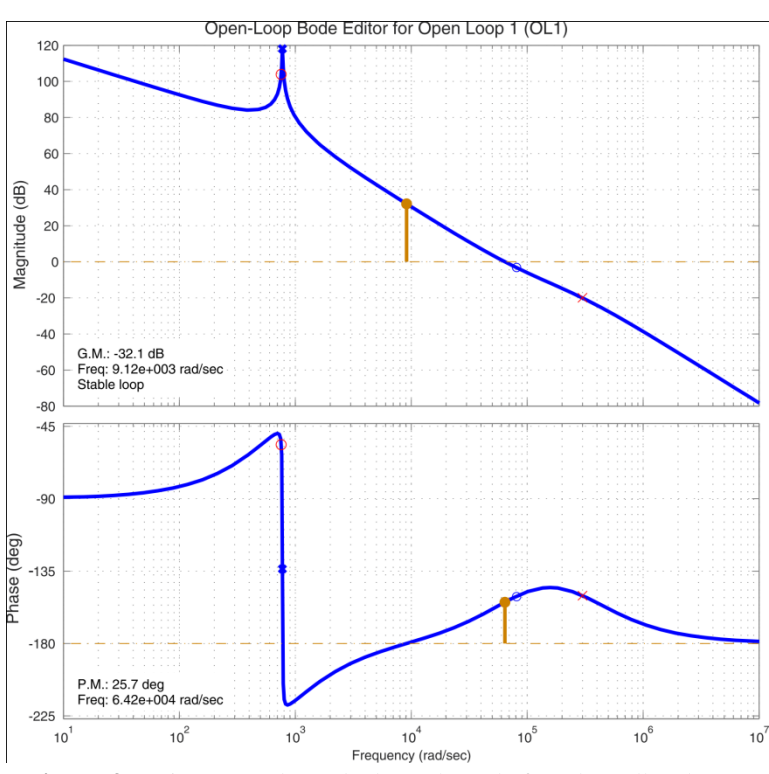

**Figura 3** – Diagramas de Bode de ganho e de fase de malha aberta.

Na Figura 3 estão as margens de fase e de ganho. A margem de ganho indica o quanto o ganho pode ser alterado mantendo o sistema estável, sendo medida na frequência em que passa por -180º, apresentando valor igual a -32,1 dB, na frequência igual a  $9,12.10<sup>3</sup>$  rad/s (1451,49 Hz). A margem de fase, por sua vez, indica o quanto a fase do sistema pode ser atrasada de forma a manter o sistema estável, sendo medida na frequência em que o módulo passa por 0 dB, apresentando valor igual a 25,7º, na frequência igual a  $6,42.10^4$  rad/s (10217,75 Hz).

Ao término de todos os ajustes e projeto do conversor *Boost*, foram efetuadas simulações utilizando-se o *PSIM®* , de acordo com os parâmetros das Tabelas 2 e 3. Além disso, considerou-se uma resistência série do capacitor igual a 0,01 Ω, porém ela variará de acordo com a frequência de chaveamento do conversor e de acordo com as próprias características construtivas do capacitor.

Na Figura 4 está ilustrada a corrente no indutor a qual segue a forma de onda retificada da corrente de entrada do conversor. Na Figura 5 está mostrado o detalhe da corrente no indutor e, também, os pulsos gerados pelo circuito de controle que serão enviados ao *Gate* do MOSFET. Na Figura 6 está ilustrada a tensão de saída e corrente de entrada, para o conversor operando inicialmente com meia carga e, após certo tempo, com carga nominal, podendo-se observar que a tensão de saída apresenta pequena oscilação devido à operação do controle em mudanças bruscas de carga. Na Figura 7 está a corrente de entrada do conversor, a qual apresenta baixa distorção harmônica total de corrente THD<sub>I</sub>, seguindo-se a norma da IEC 61000-3-2 (IEC 61000-3-2, 1995). Na Figura 8 observa-se a tensão e a corrente no MOSFET e na Figura 9, a tensão e corrente no diodo de potência. A Figura 10 mostra o resultado da tensão de entrada em fase com a corrente Ientrada multiplicada por 10, comprovando o fator de potência unitário.

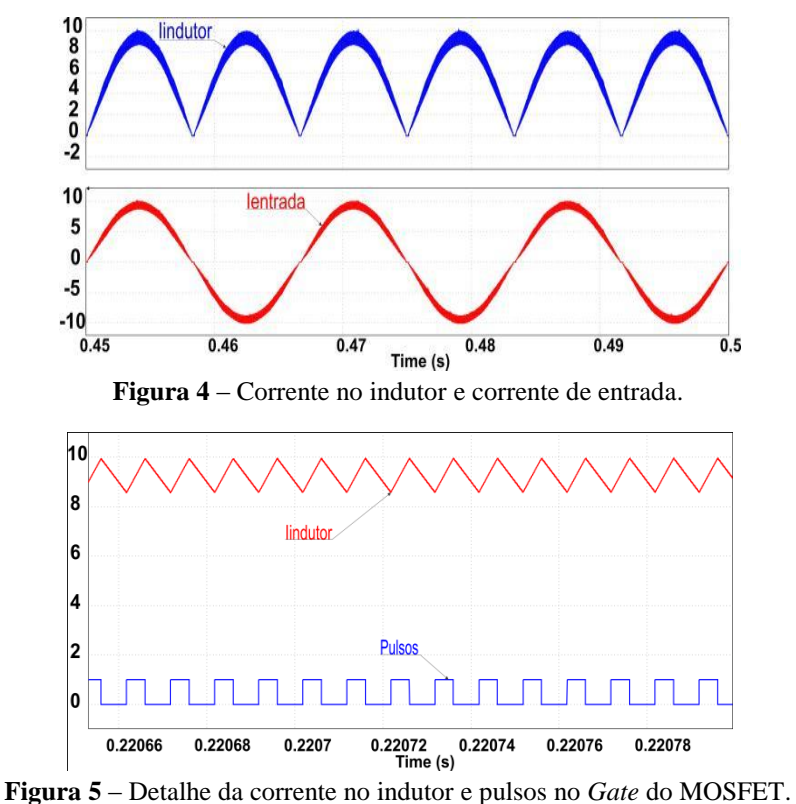

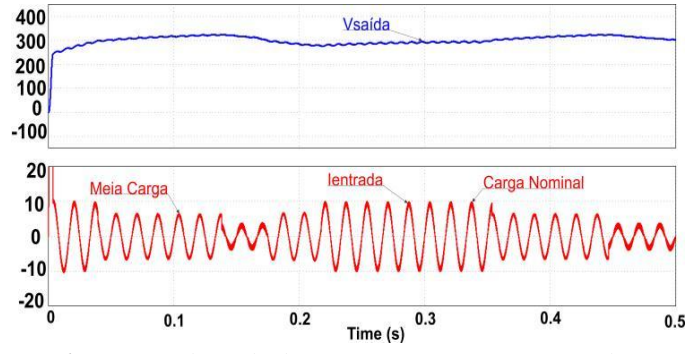

**Figura 6** – Tensão de saída do conversor *Boost* e corrente de entrada.

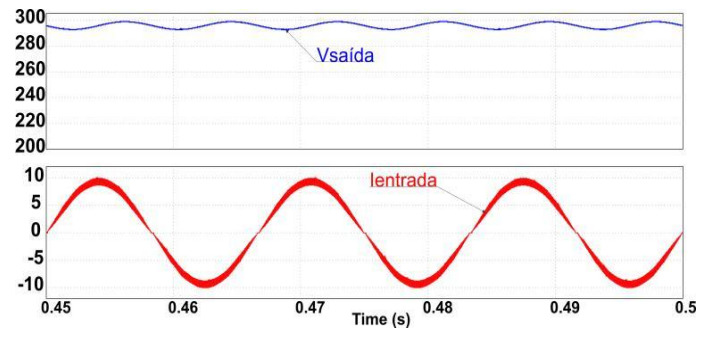

**Figura 7** – Tensão de saída do conversor *Boost* e corrente na entrada do conversor.

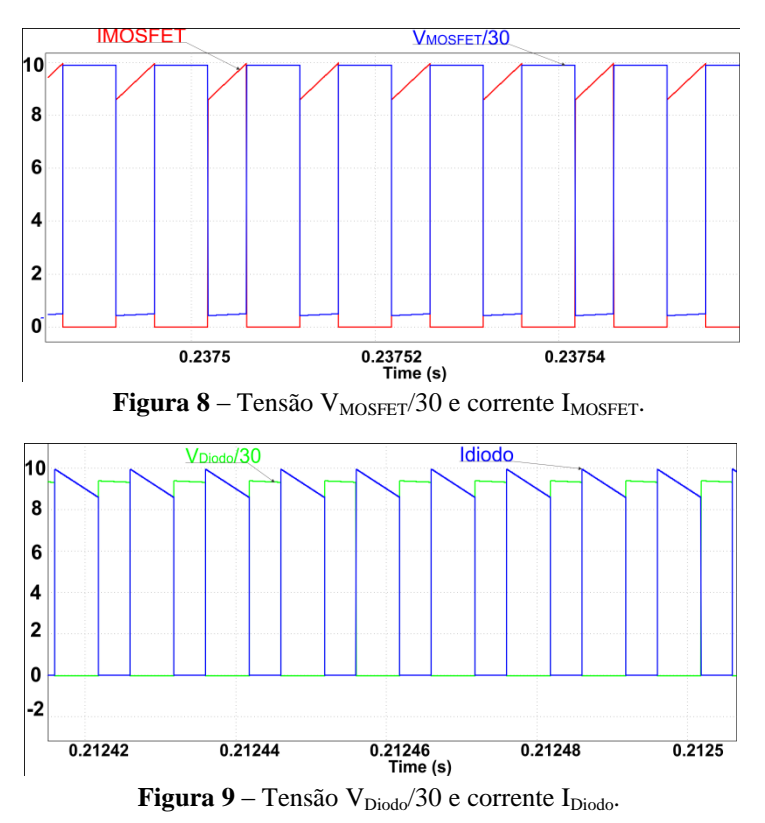

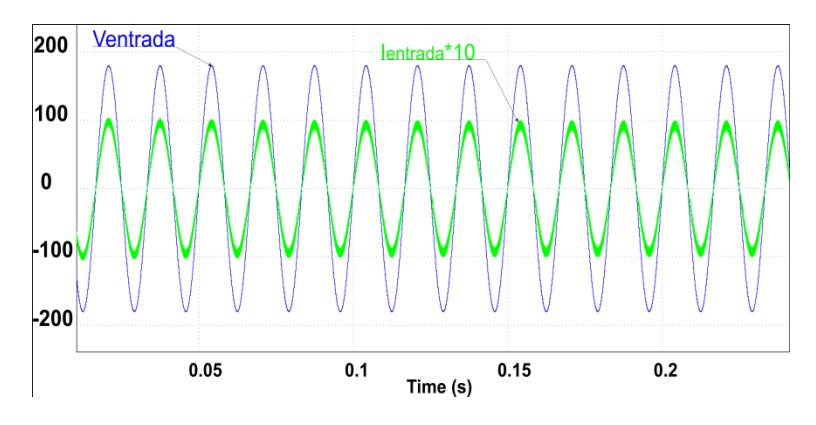

**Figura** 10 – Tensão de entrada em fase com a corrente I<sub>entrada</sub> 10.

O projeto dos componentes do conversor abordado foi baseado no *Application Note* do UC3854 e nas especificações da Tabela 1. Simulações foram realizadas no *software PSIM*® , o qual apresenta um modelo completo desse CI (TODD, 1999). A partir dos resultados de simulações obtidos, nota-se que o modelo computacional pode não apresentar a mesma fidelidade dos resultados se comparados aos obtidos em um possível protótipo experimental.

Na Figura 11 observa-se a corrente de entrada Ientrada, a qual apresenta certa distorção quando passa por zero, devido às imperfeições anteriormente relatadas, sendo que na prática, essas distorções são mínimas, garantindo-se fator de potência próximo da unidade e tensão de saída CC de 300 V. Na Figura 12 está mostrada a corrente no indutor e os pulsos enviados ao *Gate* do MOSFET. Na Figura 13 está representada a tensão de saída CC e a tensão de entrada CA. Nas Figuras 14 e 15 estão ilustradas as tensões e correntes no MOSFET e no Diodo, respectivamente, representando o estado desligado e ligado de ambos. A Figura 16 ilustra a corrente de entrada (multiplicada por 10) em fase com a tensão de entrada.

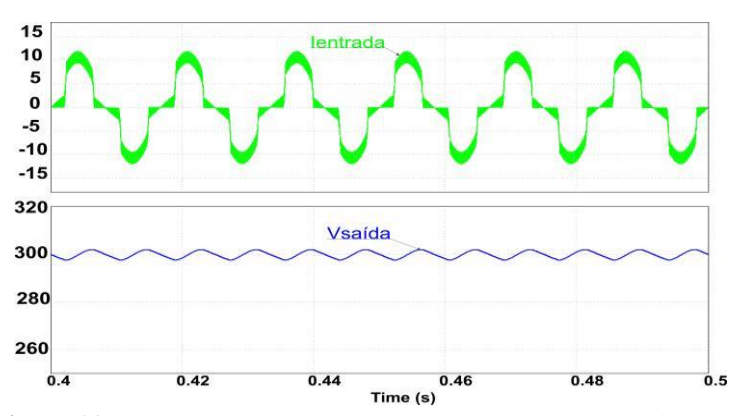

**Figura 11** – Corrente de entrada do conversor *Boost* e tensão de saída.

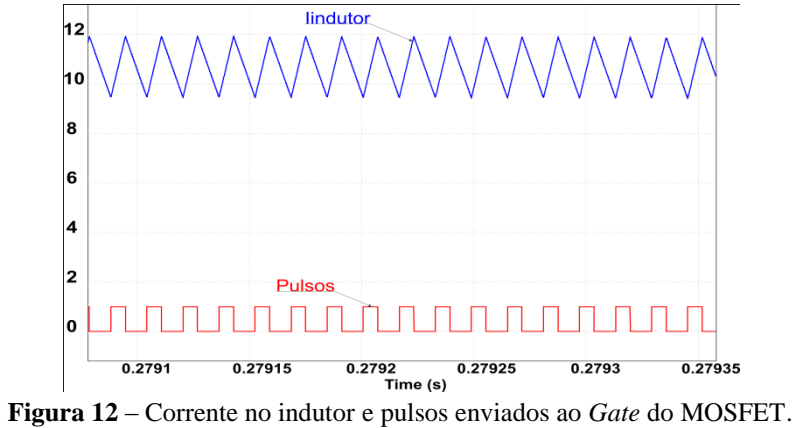

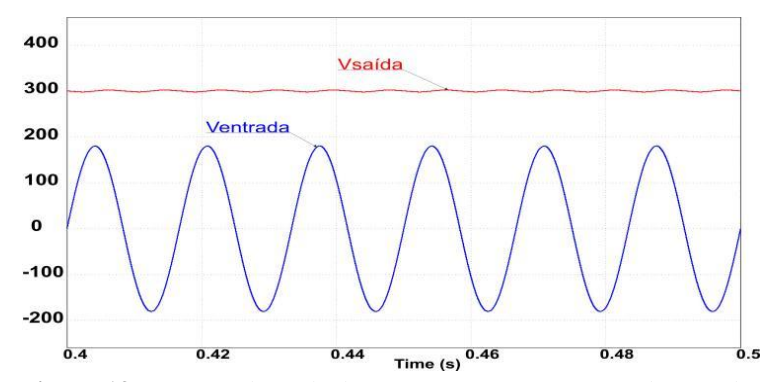

**Figura 13** – Tensão de saída do conversor *Boost* e tensão de entrada.

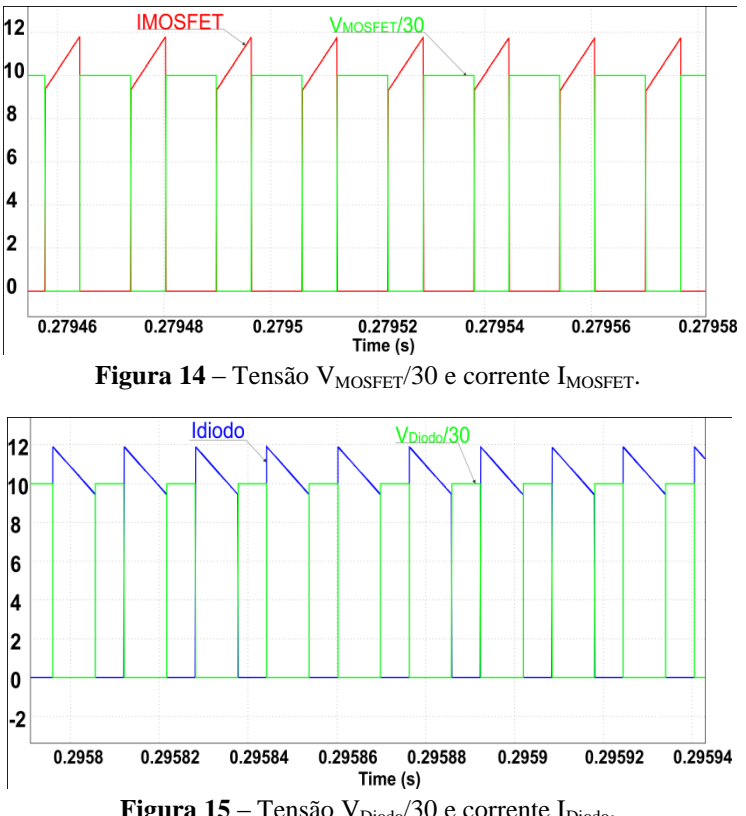

Figura 15 – Tensão V<sub>Diodo</sub>/30 e corrente I<sub>Diodo</sub>.

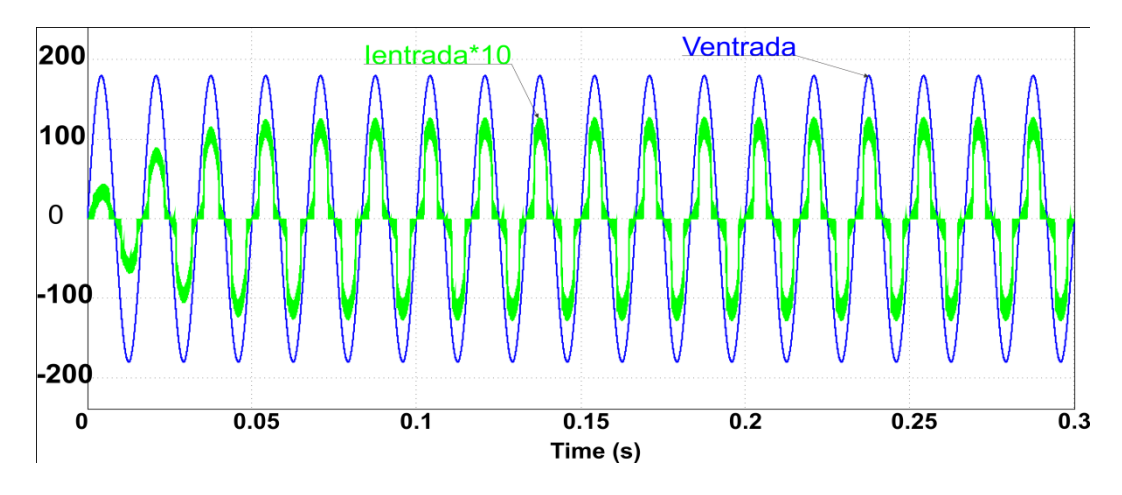

Figura 16 – Corrente I<sub>entrada</sub>\*10 e tensão V<sub>entrada</sub>.

# **Conclusões**

Neste artigo, apresentou-se o conversor *Boost* com controle de correção de fator de potência. As técnicas de controle utilizadas são pelo pico de corrente e pela corrente média. O conversor *Boost* com controle pelo pico de corrente apresenta um elevado fator de potência, controle de tensão de saída com pequena oscilação e baixa taxa de distorção harmônica total de corrente THD<sub>I</sub>.

A técnica pela corrente média, por sua vez, é uma das mais utilizadas, apresentando princípio de funcionamento semelhante ao do pico de corrente tendo diferenças como a parte da compensação da malha de corrente.

Os resultados obtidos por simulações foram satisfatórios mostrando o comportamento de um conversor *Boost* com PFC com carga nominal, fazendo com que a corrente de entrada esteja em fase com a tensão de entrada. Outra consideração é que o conversor *Boost* é um dos mais utilizados para a PFC já que suas características construtivas são simples de serem projetadas, com tamanho reduzido, podendo atingir alta eficiência.

# **Referências**

GARCÍA, O.; COBOS, J. A., et al. **Single Phase Power Factor Correction: A Survey,**  in Proc. of *IEEE Transactions on Power Electronics*, v. 18, n. 3, May 2003.

BARBI, Ivo. **Projeto de Fontes Chaveadas**. 1ª Edição. Editora da UFSC, 2001.

BASU, S; BOLLEN, M. H. J.; UNDENLAND, T. M. **PFC Strategies in light of EN 61000-3-2**, in Proc. of *2004 Conference in Riga on EPE-Power Electronics Motion Control (PEMC)*, 1-3 September 2004.

TEXAS INSTRUMENTS. **Voltage Mode Boost Converter Small Signal Control Loop Analysis Using the TPS61030 (SLVA274A)**. May 2007 – Revised January 2009.

IEC 61000-3-2. **Electromagnetic Compability (EMC) – Part 3: Limits – Section 2: Limits for Harmonic Current Emission (Equipment input current < 16 A per phase).** *International Electrotechical Commision*, First edition, 1995-03.

TODD, P. C. **UC3854 Controlled Power Factor Correction Circuit Design**. Unitrode Application Note U-134, 1999.

TENTI, P.; SPIAZZI, G.; ROSSETTO, L. **Control Techniques for Power Factor Correction Converters**. *Power Electronics Motion Control (PEMC)*, pp. 1310-1318, September 1994.

ORELLANA-LAFUENTE, C.; TORRICO-BASCOPÉ, R. P.; CESAR, E. L.; BEZERRA, L. D. **Modelagem Simplificada e Controle do Conversor CC-CC Boost de Alto Ganho de Tensão**. *XVIII Congresso Brasileiro de Automática*, Setembro 2010.

MELO, L. F. P. de. **Análise e Projeto de Fontes Chaveadas**. São Paulo – SP: 1ª Edição, Editora Érica LTDA, 1996.

Fernando Cardoso Melo **Endereço eletrônico**: fernandocardoso101@gmail.com **Grupo de pesquisa**: Núcleo de Pesquisa em Eletrônica de Potência - (NUPEP) **Endereço postal**: Faculdade de Engenharia Elétrica - (FEELT), UFU (Universidade Federal de Uberlândia), Uberlândia/MG, (034) 9939-2010, Brasil